# <span id="page-0-0"></span>ACH3657 Métodos Quantitativos para Avaliação de Políticas Públicas

Aula Prática 04 Propriedades do Método MQO e Forma Funcional

### Alexandre Ribeiro Leichsenring

alexandre.leichsenring@usp.br

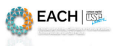

 $\cap$   $\cap$ 

Alexandre Leichsenring **[ACH3657](#page-3-0)** ACH3657 Aula 04 1/4

## Exemplo 1

O arquivo wage1.RData contém dados de 526 indivíduos para o ano de 1976. As variáveis incluem salário e escolaridade.

- <sup>a</sup> Vamos ajustar no R um modelo de regressão linear simples para a relação entre salário e escolaridade e reportar os resultados.
- <sup>b</sup> Usando a reta de regressão estimada, vamos calcular os valores previstos  $\hat{y}_i$  e os resíduos  $\hat{u}_i$ .
- $\bullet$  Calcular a variância amostral dos valores observados  $y_i.$
- Qual o valor de SQT, SQE e SQR?
- e Identifique o valor de  $R^2$  na saída do modelo e comente.

 $\Omega$ 

 $\mathbf{A} \equiv \mathbf{A} \times \mathbf{B}$ 

## Exercício 1

Utilize os dados em wage2.RData para estimar uma regressão simples que explique o salário mensal (salário) em termos do escore do QI (QI).

- <sup>a</sup> Ache o salário médio e o QI médio da amostra. Qual é o desvio-padrão de QI? (Os escores do QI são padronizados, de modo que a média é 100, na população, com um desvio-padrão igual a 15).
- <sup>b</sup> Estime um modelo de regressão simples em que um aumento de um ponto em QI faça com que salário varie em uma quantidade constante em dólar. Use esse modelo para achar o aumento predito no salário a partir de um aumento de 15 pontos em QI. O QI explica muito da variação em salário?
- Agora, estime um modelo em que cada aumento de um ponto em QI tenha o mesmo efeito percentual sobre salário. Se QI aumenta em 15 pontos, qual é o aumento percentual aproximado no **REACHITE** salário predito? **K ロメ K 御 メ K 君 メ K 君 X**  $\Omega$

### <span id="page-3-0"></span>Exercício 2

Utilize os dados do arquivo vote1.RData, relativos a Resultados Eleitorais e Gastos de Campanha.

- <sup>a</sup> Ajuste um modelo de regressão simples para explicar a proporção de votos de um candidato em função da sua participação nos gastos de campanha.
- Encontre o  $R^2$  da reta de regressão ajustada e o interprete.

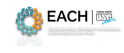

 $\Omega$